# **Chapter 4 White Box Testing**

School of Data & Computer Science Sun Yat-sen University

*Approaches & Technologies*

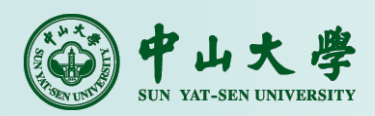

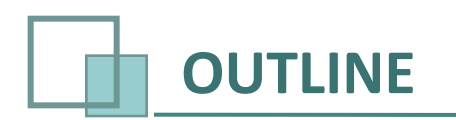

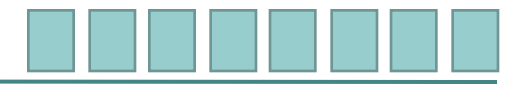

- 4.1 概述
- 4.2 逻辑覆盖
- 4.3 路径测试
- 4.4 数据流测试
- 4.5 信息流分析
- 4.6 覆盖率分析
- 4.7 覆盖测试准则
- 4.8 基本路径测试

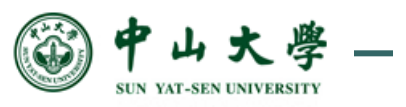

**SOFTWARE TESTING:** *Approaches and Technologies* **2 / 48**

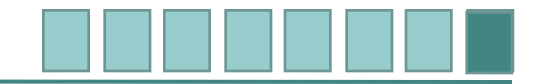

#### 路径测试

基本路径测试

设计足够多的测试用例,覆盖被测试对象中的所有可能执行路径。

例4: 程序流程图如右图所示, 设计路径测试用例。

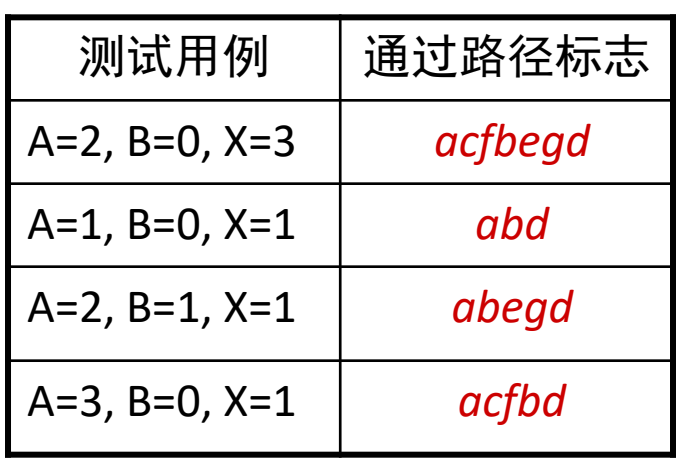

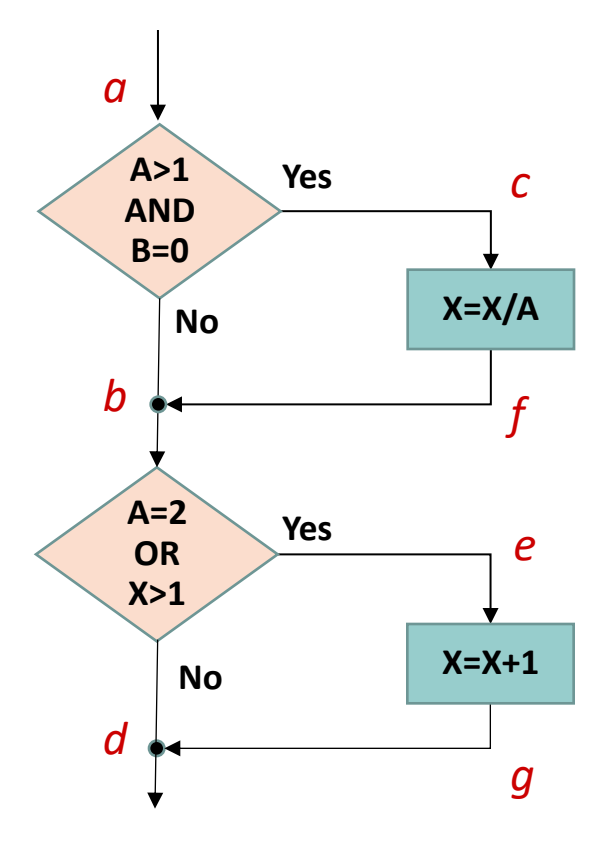

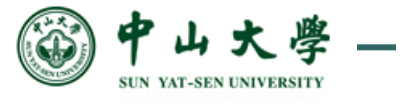

**SOFTWARE TESTING:** *Approaches and Technologies* **3 / 48**

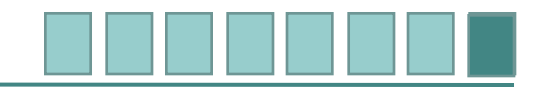

#### ■ 路径测试

例5:程序流程图如右图所示。

■ 条件定义

基本路径测试

- $\bullet$  T1: X>3, F1: X $\leq$ 3
- $\bullet$  T2: Z<10, F2: Z $\geq$ 10
- $\bullet$  T3: X=4, F3: X<>4

 $\bullet$  T4: Y>5, F4: Y $\leq$ 5

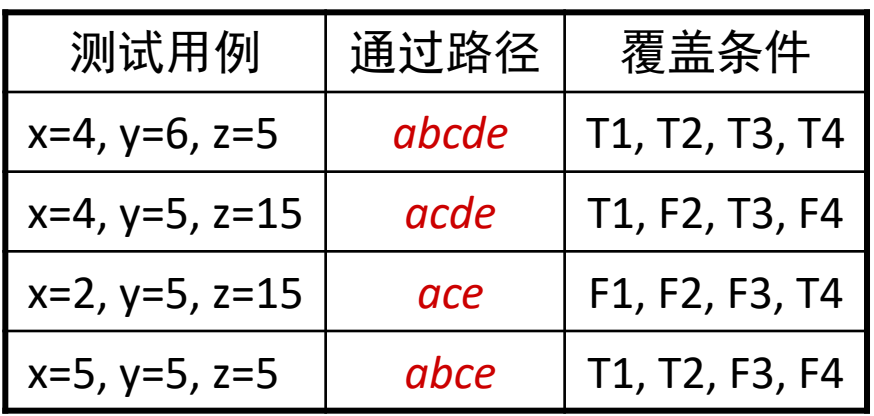

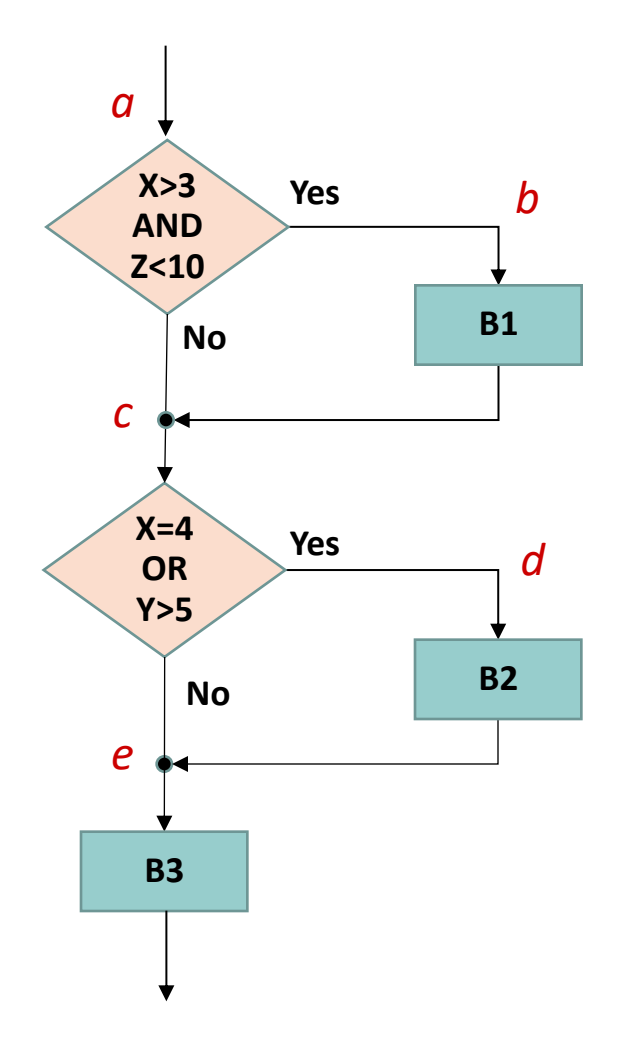

![](_page_3_Picture_10.jpeg)

**SOFTWARE TESTING:** *Approaches and Technologies* **4 / 48**

![](_page_4_Picture_0.jpeg)

#### ■ 基本路径测试

基本路径测试

- 在实际的应用中,一个不太复杂的程序,其执行路径数目也可能是 一个庞大的数字,要想在测试中覆盖所有路径是不现实的;在不能 做到覆盖程序所有路径的前提下,如果能够对程序的每一个独立路 径进行测试,那么可以认为程序中的每个语句都已经检验过或覆盖 到。
- 基本路径测试在程序控制流图的基础上,通过分析 *McCabe* 环路复 杂性,导出基本可执行路径集合,据此设计测试用例。设计出的测 试用例确保在测试中程序的每一个可执行语句至少执行一次。

![](_page_4_Picture_4.jpeg)

![](_page_5_Picture_0.jpeg)

![](_page_5_Picture_1.jpeg)

#### ■ 基本路径测试

- 前提条件
	- 测试人员了解被测试软件,明确其逻辑结构。
- 测试过程
	- 针对程序逻辑结构设计加载测试用例,驱动程序执行,对程序 路径进行测试。
- 测试结果
	- 分析实际的测试结果与预期的结果是否一致。

![](_page_5_Picture_9.jpeg)

![](_page_6_Picture_0.jpeg)

![](_page_6_Figure_1.jpeg)

- 基本路径测试的设计步骤
	- 根据过程设计 (通常是程序流程图 Program Flow Chart) 画出程序的 控制流图 Control Flow Graph。
	- 计算程序控制流图的 *McCabe* 环路复杂度。
		- 环路复杂度是 *McCabe* 复杂性度量之一,从其中导出的程序基 本路径集合中的独立路径条数,是确定程序中每个可执行语句 至少执行一次所必须的最少测试用例数目。
	- 确定一个线性独立路径 (数量由环路复杂度确定) 的基本集合 (即基 本路径集合)。
	- 准备测试用例:设计用例数据输入,确保基本路径集合中的每一条 路径都得到执行。
	- 应用测试用例,结合预期结果进行结果分析。

![](_page_6_Picture_9.jpeg)

![](_page_7_Picture_0.jpeg)

基本路径测试

- 程序控制流图 (CFG, Control Flow Graph, 简称控制流图) 不同于程序 流程图 (Program Flow Chart)。
- 控制流图使用下面的结构符号描述逻辑控制流,每一种程序结构化 元素有一个相应的流图结构。

![](_page_7_Picture_4.jpeg)

![](_page_7_Picture_5.jpeg)

**SOFTWARE TESTING:** *Approaches and Technologies* **8 / 48**

![](_page_8_Picture_0.jpeg)

基本路径测试

- 控制流图是一个有向图对象,只有2种基本符号:
	- 图中的一个圆圈称为流图的结点,代表一条或多条语句。
	- 图中的箭头称为边或连接,代表控制的流向。
- 任何过程设计都要被翻译成控制流图。
	- 在将程序流程图转化成程序控制流图时,在选择或多分支结构 中,分支的汇聚处应有一个汇聚结点。

![](_page_8_Picture_7.jpeg)

![](_page_9_Picture_0.jpeg)

![](_page_9_Picture_1.jpeg)

例6:将下面的程序流程图转换成为等价的程序控制流图。

![](_page_9_Figure_4.jpeg)

![](_page_9_Picture_5.jpeg)

**SOFTWARE TESTING:** *Approaches and Technologies* **10 / 48**

![](_page_10_Picture_0.jpeg)

![](_page_10_Picture_1.jpeg)

例6:将下面的程序流程图转换成为等价的程序控制流图。

![](_page_10_Figure_4.jpeg)

![](_page_10_Picture_5.jpeg)

例6的程序控制流图中有9个结点,11条边 和4个域 (包括无穷域)。注意到结点9和结 点10是两个汇聚结点。

![](_page_10_Picture_9.jpeg)

![](_page_11_Picture_0.jpeg)

![](_page_11_Picture_1.jpeg)

例6:将下面的程序流程图转换成为等价的程序控制流图。

![](_page_11_Figure_4.jpeg)

![](_page_11_Figure_5.jpeg)

例6的程序控制流图中有9个结点,11条边 和4个域 (包括无穷域)。注意到结点9和结 点10是两个汇聚结点。

![](_page_11_Picture_9.jpeg)

![](_page_12_Picture_0.jpeg)

基本路径测试

 如果判断中的条件表达式是由一个或多个逻辑运算符连接 (如OR, ND, NAND, NOR) 的复合条件表达式,则需要等价转换成一系列只含 有单条件判定的嵌套的条件表达式。

例7:下列语句

![](_page_12_Figure_4.jpeg)

![](_page_12_Picture_5.jpeg)

**SOFTWARE TESTING:** *Approaches and Technologies* **13 / 48**

![](_page_13_Picture_0.jpeg)

独立路径:至少沿一条新的边移动的路径。

■ 例6程序控制流图中的4条独立路径。对路径1-4的遍历使得程序 中的所有语句至少被执行了一次。

![](_page_13_Figure_4.jpeg)

**SOFTWARE TESTING:** *Approaches and Technologies* **14 / 48**

![](_page_14_Picture_0.jpeg)

独立路径:至少沿一条新的边移动的路径。

■ 例6程序控制流图中的4条独立路径。对路径1-4的遍历使得程序 中的所有语句至少被执行了一次。

![](_page_14_Figure_4.jpeg)

**SOFTWARE TESTING:** *Approaches and Technologies* **15 / 48**

![](_page_15_Picture_0.jpeg)

![](_page_15_Picture_1.jpeg)

第一步:画出控制流图

 程序流程图用来描述程序控制结构。将程序流程图映射到一个 相应的程序控制流图。控制流图中的圆称为流图的结点,代表 一个或多个语句。流程图一个处理方框序列或一个菱形判决框 都可被映射为流图的一个结点 (简化起见假设程序流程图的菱 形判决框中不包含复合条件)。流图中的箭头称为边或连接,代 表控制流向。流图中的一条边必须终止于一个结点。由边和结 点限定的封闭范围称为区域。计算区域时应包括外部域。

![](_page_15_Picture_4.jpeg)

**SOFTWARE TESTING:** *Approaches and Technologies* **16 / 48**

![](_page_16_Picture_0.jpeg)

基本路径测试

- 第一步:画出控制流图
	- 例8: 有 C 函数源代码如下, 画出其程序控制流图。

```
 void Sort( int iRecordNum, int iType )
\mathbf{1}.
2. int x = 0;
3. int y = 0;
4. while ( iRecordNum - - >= 0 )
5. {
6. if ( 0 == iType )
7. \{x = y + 2; \text{break}; \}8. else
9. if (1 = iType)10. x = y + 10;
11. else
12. x = y + 20;
13. }
14. }
                                           思考:例8 的 C 源代码
```
有没有不符合静态规范 的地方?

![](_page_16_Picture_6.jpeg)

**SOFTWARE TESTING:** *Approaches and Technologies* **17 / 48**

![](_page_17_Picture_0.jpeg)

- 基本路径测试的具体步骤
	- 第一步: 画出控制流图
		- 例8 的程序流程图如右图。

![](_page_17_Picture_142.jpeg)

![](_page_17_Figure_5.jpeg)

**SUN YAT-SEN UNIVERSITY** 

**SOFTWARE TESTING:** *Approaches and Technologies* **18 / 48**

![](_page_18_Picture_0.jpeg)

- 基本路径测试的具体步骤
	- 第一步: 画出控制流图
		- 例8 的程序流程图如右图。

![](_page_18_Figure_4.jpeg)

![](_page_18_Figure_5.jpeg)

**SOFTWARE TESTING:** *Approaches and Technologies* **19 / 48**

![](_page_18_Picture_8.jpeg)

![](_page_19_Picture_0.jpeg)

- 基本路径测试的具体步骤
	- 第一步: 画出控制流图
		- 例8 的程序控制流图如右图。

![](_page_19_Figure_4.jpeg)

![](_page_19_Figure_5.jpeg)

#### 例8 的程序控制流图

![](_page_19_Picture_7.jpeg)

**SOFTWARE TESTING:** *Approaches and Technologies* **20 / 48**

![](_page_20_Picture_0.jpeg)

![](_page_20_Picture_1.jpeg)

- 第二步:计算 *McCabe* 环路复杂度
	- *McCabe* 环路复杂度为程序逻辑复杂性提供定量测度。该度量 用于计算程序的基本独立路径数目,也即是确保所有语句至少 执行一次的起码测试数量。
	- 有以下三种方法计算环路复杂度:
		- 给定流图 G 的环路复杂度 V(G), 定义为

 $V(G) = m - n + 2$ .

- m 是流图中边的数量, n 是流图中结点的数量;
- 平面流图中区域的数量对应于环路复杂度;
- 给定流图 G 的环路复杂度 V(G),定义为  $V(G) = d + 1.$ 
	- d 是流图 G 中单判定结点的数量。

![](_page_20_Picture_11.jpeg)

![](_page_21_Picture_0.jpeg)

- 基本路径测试的具体步骤
	- 第二步: 计算环路复杂度
		- 例9:计算例8 的 *McCabe* 环路复杂度。
		- 解: 例8 的程序控制流图的环路复杂度计算如下:
			- 流图的边数 m=10,点数 n=8,故

 $V(G) = 10 - 8 + 2 = 4.$ 

- 平面流图中有4个区域,故 V(G) = 4.
- 流图的单判定结点数 d=3, 故

 $V(G) = 3 + 1 = 4.$ 

![](_page_21_Figure_10.jpeg)

例8 的程序控制流图

![](_page_21_Picture_12.jpeg)

**SOFTWARE TESTING:** *Approaches and Technologies* **22 / 48**

![](_page_22_Picture_0.jpeg)

- 基本路径测试的具体步骤
	- 第三步: 准备测试用例
		- 根据 *McCabe* 环路复杂度的计算结果,图中存在4条独立的路径 (一条独立路径是指,和其他的独立路径相比,至少引入一个新 处理语句或一个新判断的程序通路。V(G) 值正好等于该程序的 独立路径的条数)。
		- 给出一个独立的路径集合如下:
			- 路径1:4-14
			- 路径2:4-6-7-14
			- 路径3:4-6-8-10-13-4-14
			- 路径4:4-6-8-11-13-4-14
			- 根据上面的独立路径集合,设计输入用例数据,迫使程序分别 执行上面4条路径。

![](_page_22_Picture_10.jpeg)

![](_page_23_Picture_0.jpeg)

- 基本路径测试的具体步骤
	- 第三步: 准备测试用例
		- 根据 McCabe 环路复杂度的计算约 (一条独立路径是指,和其他的独 处理语句或一个新判断的程序通』 独立路径的条数)。
		- 给出一个独立的路径集合如下:
			- 路径1:4-14
			- 路径2: 4-6-7-14
			- 路径3:4-6-8-10-13-4-14
			- 路径4: 4-6-8-11-13-4-14
		- 根据上面的独立路径集合,设计输入用例数据,迫使程序分别 执行上面4条路径。

![](_page_23_Picture_10.jpeg)

4

6

7

10

 $\left(14\right)$   $\left(13\right)$ 

例8的控制流图

8

 $\left(11\right)$ 

![](_page_24_Picture_0.jpeg)

- 基本路径测试的具体步骤
	- 第三步: 准备测试用例
		- 根据 McCabe 环路复杂度的计算约 (一条独立路径是指,和其他的独 处理语句或一个新判断的程序通 独立路径的条数)。
		- 给出一个独立的路径集合如下:
			- 路径1:4-14
			- 路径2:4-6-7-14
			- 路径3:4-6-8-10-13-4-14
			- 路径4: 4-6-8-11-13-4-14
		- 根据上面的独立路径集合,设计输入用例数据,迫使程序分别 执行上面4条路径。

![](_page_24_Picture_10.jpeg)

 $\left(11\right)$ 

10 8  $(13)$ 6 7 例8的控制流图

4

![](_page_25_Picture_0.jpeg)

■ 第三步: 准备测试用例

- 根据 McCabe 环路复杂度的计算约 (一条独立路径是指,和其他的独 处理语句或一个新判断的程序通 独立路径的条数)。
- 给出一个独立的路径集合如下:
	- 路径1:4-14
	- 路径2: 4-6-7-14
	- ◎ 路径3: 4-6-8-10-13-4-14
	- 路径4: 4-6-8-11-13-4-14
- 根据上面的独立路径集合,设计输入用例数据,迫使程序分别 执行上面4条路径。

![](_page_25_Picture_10.jpeg)

**SOFTWARE TESTING:** *Approaches and Technologies* **26 / 48**

4

6

7

10

 $(13)$ 

例8的控制流图

8

11

![](_page_26_Picture_0.jpeg)

- 基本路径测试的具体步骤
	- 第三步: 准备测试用例
		- 根据 McCabe 环路复杂度的计算约 (一条独立路径是指,和其他的独 处理语句或一个新判断的程序通 独立路径的条数)。
		- 给出一个独立的路径集合如下:
			- 路径1:4-14
			- 路径2: 4-6-7-14
			- 路径3:4-6-8-10-13-4-14
			- ◎路径4: 4-6-8-11-13-4-14
		- 根据上面的独立路径集合,设计输入用例数据,迫使程序分别 执行上面4条路径。

![](_page_26_Picture_10.jpeg)

**SOFTWARE TESTING:** *Approaches and Technologies* **27 / 48**

4

6

7

10

 $(13)$ 

例8的控制流图

8

11

![](_page_27_Picture_0.jpeg)

第四步:应用测试用例。满足上述基本路径集的测试用例是:

- 路径1: 4-14
	- 输入:iRecordNum=0,或者 iRecordNum<0 的某一个值

○ 预期结果: x=0

![](_page_27_Figure_7.jpeg)

![](_page_27_Figure_8.jpeg)

SUN VAT-SEN UNIVERSIT

**SOFTWARE TESTING:** *Approaches and Technologies* **28 / 48**

![](_page_28_Picture_0.jpeg)

第四步:应用测试用例。满足上述基本路径集的测试用例是:

路径2:4-6-7-14

输入数据:iRecordNum=1, iType=0

● 预期结果: x=2

![](_page_28_Figure_7.jpeg)

![](_page_28_Figure_8.jpeg)

**SOFTWARE TESTING:** *Approaches and Technologies* **29 / 48**

![](_page_29_Picture_0.jpeg)

■ 第四步: 应用测试用例。满足上述基本路径集的测试用例是:

- 路径3:4-6-8-10-13-4-14
	- 输入数据:iRecordNum=1, iType=1
	- 预期结果: x=10

![](_page_29_Figure_7.jpeg)

![](_page_29_Figure_8.jpeg)

**SUN VAT-SEN UNIVERSI** 

**SOFTWARE TESTING:** *Approaches and Technologies* **30 / 48**

![](_page_30_Picture_0.jpeg)

- 基本路径测试的具体步骤
	- 第四步: 应用测试用例。满足上述基本路径集的测试用例是:
		- 路径4: 4-6-8-11-13-4-14
			- 输入数据:iRecordNum=1, iType=2
			- 预期结果: x=20

![](_page_30_Figure_7.jpeg)

![](_page_30_Figure_8.jpeg)

**SUN VAT-SEN UNIVERSI** 

**SOFTWARE TESTING:** *Approaches and Technologies* **31 / 48**

![](_page_31_Picture_0.jpeg)

![](_page_31_Picture_1.jpeg)

- 例10:下例程序流程图描述了最多连续输入50个整数值 (以–1作为 输入结束标志) 作为学生成绩的分数,计算其中有效的学生成绩 (0- 100分) 的个数、总分数和分数平均值的一个程序。数据类型作如下 定义:
	- Score[i]: 存储学生成绩的整型数组
	- n1: 有效的输入数目计数器
	- n2:总输入数目计数器
	- sum: 有效的输入分数累计
	- average: 结束时有效的输入分数平均值

![](_page_31_Picture_9.jpeg)

![](_page_32_Figure_0.jpeg)

![](_page_32_Figure_1.jpeg)

![](_page_32_Figure_2.jpeg)

**SOFTWARE TESTING:** *Approaches and Technologies* **33 / 48**

![](_page_32_Picture_5.jpeg)

![](_page_33_Picture_0.jpeg)

例10解:

画出程序的控制流图

![](_page_33_Figure_4.jpeg)

■ 注意到其中的复合判定条件 "Score[i]<>-1 AND n2<50" 和 "Score[i]>=0 AND score[i]<=100" 已经被分离。

**SOFTWARE TESTING:** *Approaches and Technologies* **34 / 48**

![](_page_33_Picture_8.jpeg)

![](_page_34_Picture_0.jpeg)

![](_page_34_Figure_1.jpeg)

![](_page_34_Figure_2.jpeg)

6

 $R_{2}$ 

 $7$ 

 $R<sub>3</sub>$ 

3

1

2

4

5

 $R_1$ 

8

**SOFTWARE TESTING:** *Approaches and Technologies* **35 / 48**

![](_page_35_Picture_0.jpeg)

- 基本路径测试的具体步骤
	- 例10解:
		- 确定6条独立的基本路径:
			- 路径1:1-2-3-4-5-6-7-8-2-3-9-10-12
			- 路径2: 1-2-3-4-5-8-2-3-9-11-12
			- 路径3: 1-2-3-4-5-6-8-2-3-9-11-12
			- 路径4: 1-2-3-4-5-8-2-9-11-12
			- 路径5: 1-2-3-4-5-6-8-2-9-11-12
			- 路径6: 1-2-3-4-5-6-7-8-2-9-10-12

![](_page_35_Figure_10.jpeg)

#### 为每一条独立路径各设计一组测试用例,以便强迫程序沿着该 路径至少执行一次。

![](_page_35_Picture_12.jpeg)

![](_page_36_Picture_0.jpeg)

![](_page_36_Figure_1.jpeg)

- 实例:基本路径测试
	- 例10解:

(1) 路径 (1-2-3-4-5-6-7-8-2-3-9-10-12) 的测试用例:

- $\bullet$  0 $\leq$ score[i] $\leq$ 100, 1 $\leq$ i $\leq$ 50.
- 预期结果:根据输入的 score[] 得出正确的 n1, n2, sum 和

![](_page_36_Figure_7.jpeg)

![](_page_37_Picture_0.jpeg)

![](_page_37_Figure_1.jpeg)

■ 实例:基本路径测试

例10解:

(2) 路径 (1-2-3-4-5-8-2-3-9-11-12) 的测试用例:

score $[i]$ <-1,  $1\le i \le 50$ .

预期结果:根据输入的 score[] 得出正确的 n1, n2, sum 和

![](_page_37_Figure_7.jpeg)

![](_page_38_Picture_0.jpeg)

![](_page_38_Figure_1.jpeg)

■ 实例:基本路径测试

例10解:

(3) 路径 (1-2-3-4-5-6-8-2-3-9-11-12) 的测试用例:

score[i]> $100, 1 \le i \le 50$ .

● 预期结果:根据输入的 score[] 得出正确的 n1, n2, sum 和

![](_page_38_Figure_7.jpeg)

![](_page_39_Picture_0.jpeg)

![](_page_39_Figure_1.jpeg)

- 实例: 基本路径测试
	- 例10解:

(4) 路径 (1-2-3-4-5-8-2-9-11-12) 的测试用例:

- 取 k, 1<k<50,  $score[k] = -1$ ;  $score[i] < -1$ ,  $1 \le i < k$ .
- 预期结果:根据输入的 score[] 得出正确的 n1, n2, sum 和

![](_page_39_Figure_7.jpeg)

![](_page_40_Picture_0.jpeg)

![](_page_40_Picture_1.jpeg)

- 实例:基本路径测试
	- 例10解:

(5) 路径 (1-2-3-4-5-6-8-2-9-11-12) 的测试用例:

- $\Pi$  k, 1<k<50, score[k]=-1; score[i]>100, 1 $\le$ i<k.
- 预期结果:根据输入的 score[] 得出正确的 n1, n2, sum 和

![](_page_40_Figure_7.jpeg)

![](_page_41_Picture_0.jpeg)

![](_page_41_Picture_1.jpeg)

- 实例:基本路径测试
	- 例10解:

(6) 路径 (1-2-3-4-5-6-7-8-2-9-10-12) 的测试用例:

- 取 k, 1<k<50, score[k]=-1; 0 $\le$ score[i] $\le$ 100, 1 $\le$ i<k.
- 预期结果:根据输入的 score[] 得出正确的 n1, n2, sum 和

![](_page_41_Figure_7.jpeg)

![](_page_42_Picture_0.jpeg)

![](_page_42_Figure_1.jpeg)

- 实例:基本路径测试
	- 例10解:
		- 注:路径 (1-2-9-11-12) 的测试用例:
			- $\bullet$  score[1]=-1.
			- 预期结果: average=-1, 其他量保持初值。

![](_page_42_Figure_7.jpeg)

![](_page_43_Picture_0.jpeg)

■ 实例: 基本路径测试

例10解:

■ 注: 路径 (1-2-9-10-12) 不存在合适的测试用例。

![](_page_43_Figure_5.jpeg)

![](_page_43_Picture_8.jpeg)

![](_page_44_Picture_0.jpeg)

■ 实例:基本路径测试

例10解:

■ 注: 路径 (1-2-3-9-10-12) 不存在合适的测试用例。

![](_page_44_Figure_5.jpeg)

**SOFTWARE TESTING:** *Approaches and Technologies* **45 / 48**

![](_page_44_Picture_8.jpeg)

![](_page_45_Picture_0.jpeg)

**SUN YAT-SEN UNIVERSITY** 

■ 实例:基本路径测试

例10解:

■ 注: 路径 (1-2-3-4-5-6-8-2-9-10-12) 不存在合适的测试用例。

![](_page_45_Figure_5.jpeg)

**SOFTWARE TESTING:** *Approaches and Technologies* **46 / 48**

![](_page_46_Picture_0.jpeg)

# 小结:

基本路径测试

- 白盒测试方法是在测试人员全面了解程序内部逻辑结构的基础上, 对程序的所有逻辑路径进行测试,是穷举路径测试。但是贯穿程序 的路径数目庞大,而且即使每条路径都测试了仍然可能存在错误。
	- 穷举路径测试无法查出程序违反了设计规范;
	- 穷举路径测试无法查出程序中因遗漏路径而发生的错误;
	- 穷举路径测试可能发现不了一些与数据相关的错误。

![](_page_46_Picture_6.jpeg)

# **Thank you!**

學大山中立國

![](_page_47_Picture_1.jpeg)

**SOFTWARE TESTING:** *Approaches and Technologies* **48 / 48**